#### 2004.11.01

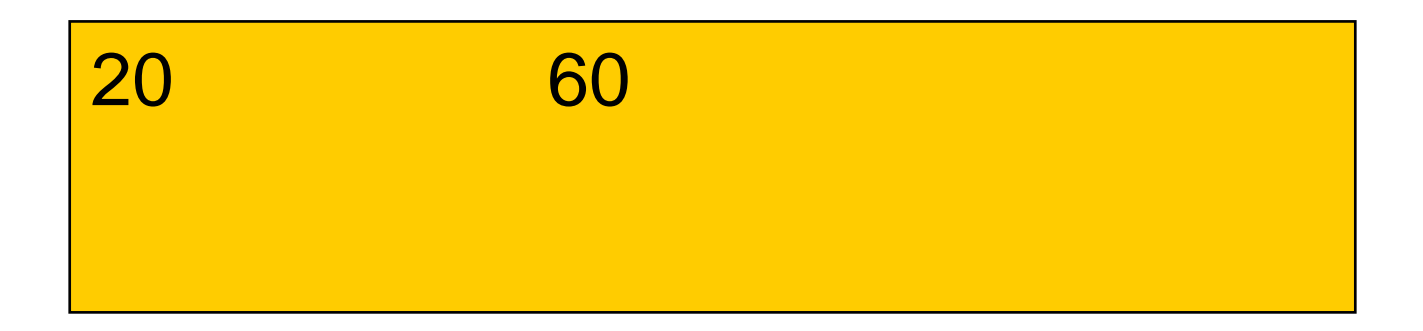

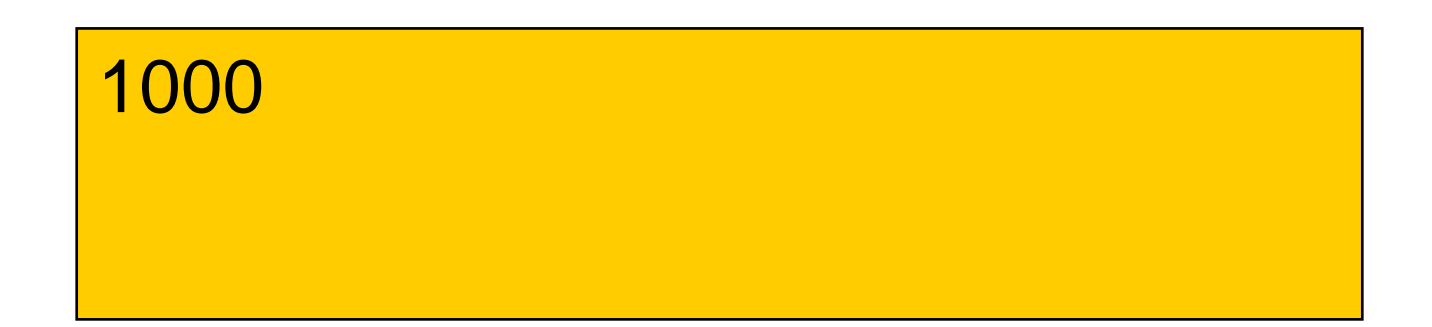

# $d(x) = 2x$

 $x := 1$ ;  $d := 2 * x$ ; writeLn(x, d);  $x := 2$ ;  $d := 2 * x$ ; writeLn(x, d);  $x := 3$ ;  $d := 2 * x;$ writeLn(x, d);

…

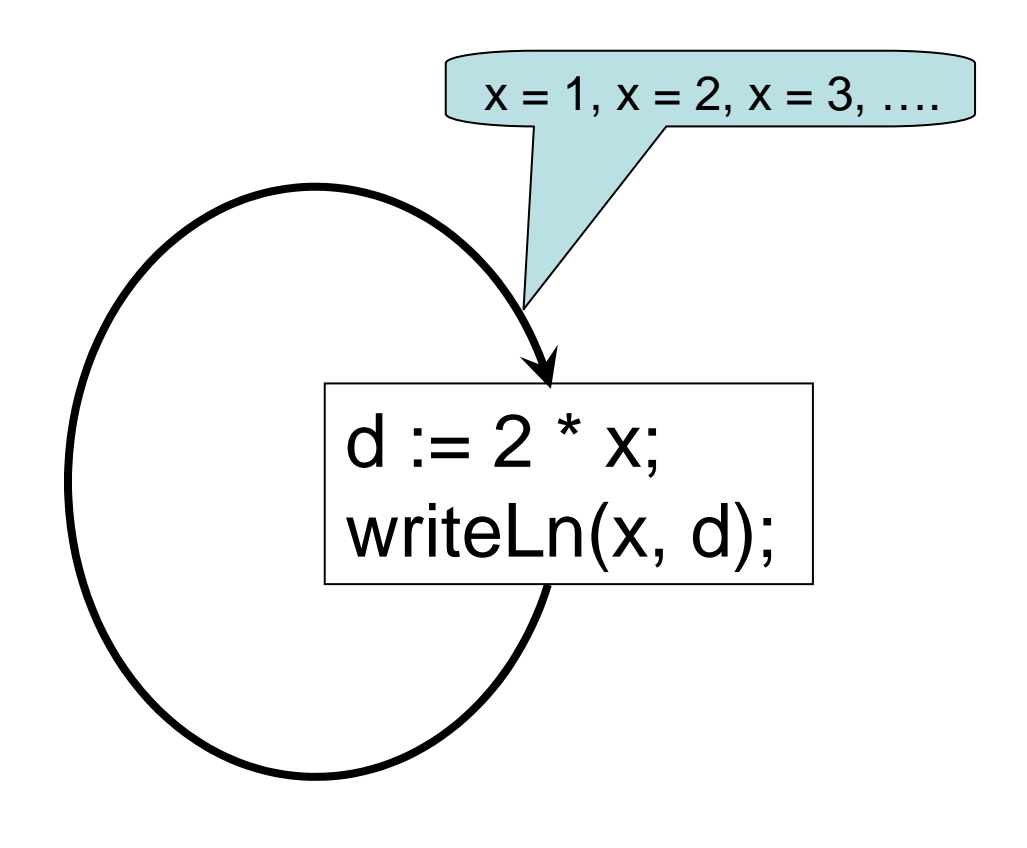

var x, d: real; begin  $x := 1$ ; while true do begin  $d := 2 * x;$ writeLn(x, d);  $x := x + 1;$ end; end.

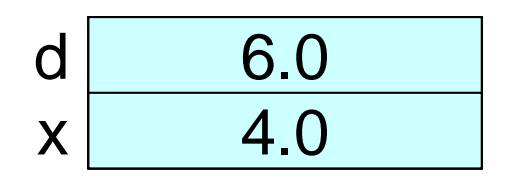

## while

#### Pascal while

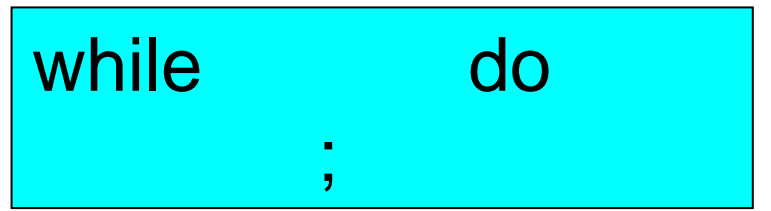

$$
answer = 'yes' \qquad x <= 20
$$
  
true \qquad false

#### begin end

```
program Double(input, output);
var
 d, x: real;
begin
x := 1.0;
while x \le 10.0 do
 begin
 d := 2.0^*x;writeLn(x:6:2,d:6:2);
 x := x + 1.0;
 end;
end.
```
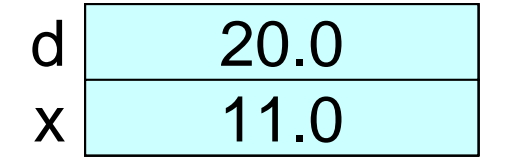

 $V = \pi r^2 h$ r h  $\overline{V}$ A  $A = 2\pi r^2 + 2\pi rh = 1000$  $\pi rh = 500 - \pi r^2$  $\therefore V = 500 r - \pi r^3$ 

```
program CyllinderVolumes(input, output);
var 
 r, V: real;
begin
r := 1.0;
while r \leq 10.0 do
 begin
 V := 500*r - 3.14159*r*r*r;
 writeLn(r:8:2,V:8:2);
 r := r + 1.0;
 end;
end.
```
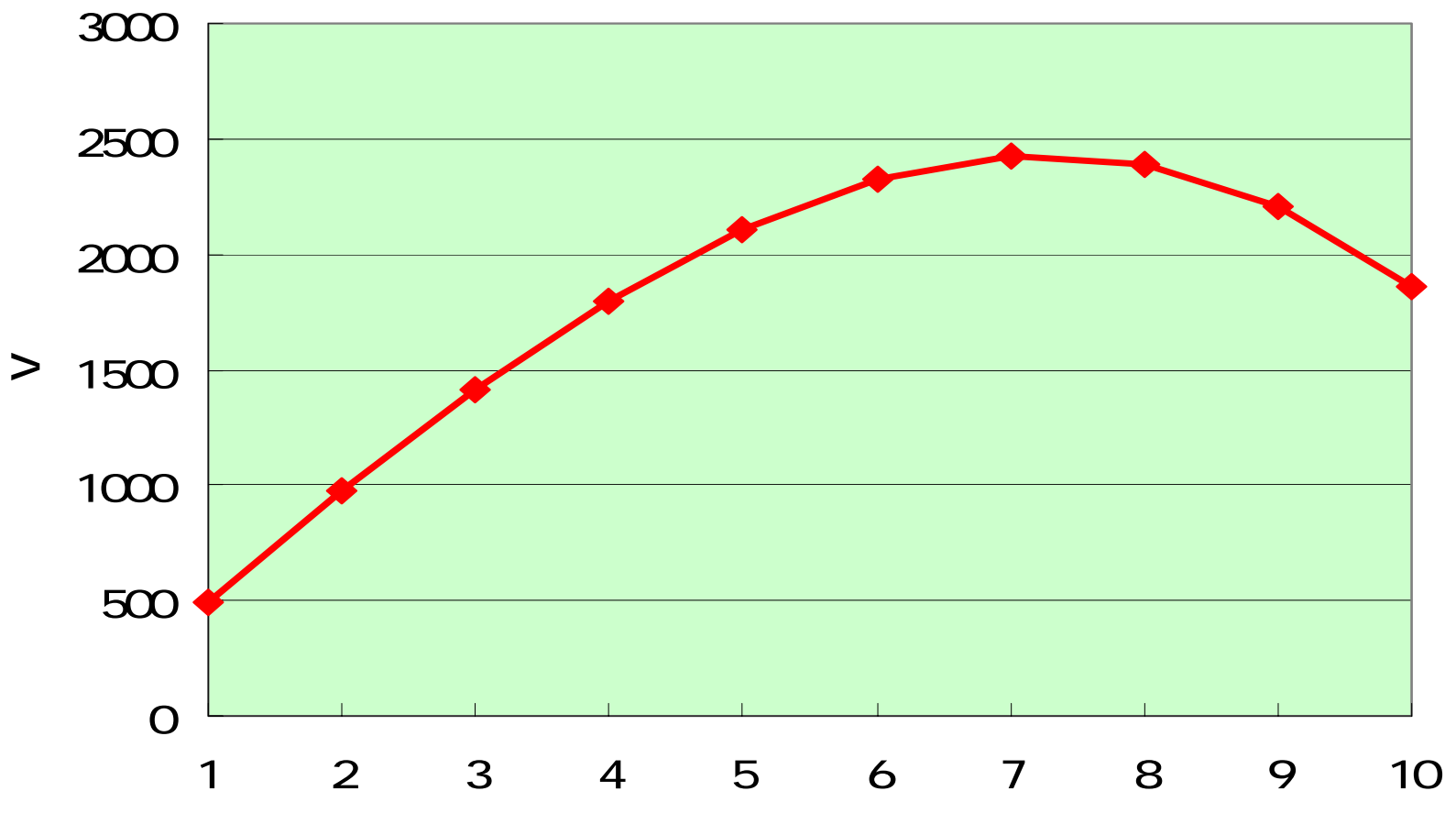

 $\mathsf{r}$ 

### savings  $:=$  savings + savings\*monthint + payment;

 $\div$ 

monthint savings **Pascal** 

 $\equiv$ 

 $\ddag$ 

 $12\% = 0.12$ 

 $\star$ 

```
1. payment
2. savings = 0 monthint = 0.01 12%
```

```
3. 0savings := savings + (savings*monthint) +
  payment;
```

```
program Savings40Years(input, output);
var
 payment, savings, monthint, month: real;
begin
writeLn('
                                                 ( ');
readLn(payment);
savings := 0; monthint := 0.001; month := 1;
while month \leq 480 do
 begin
 savings := savings + (savings*monthint) + payment;
 month := month +1;
 end;
writeLn('40 ',savings:10:2,' ');
end.
```
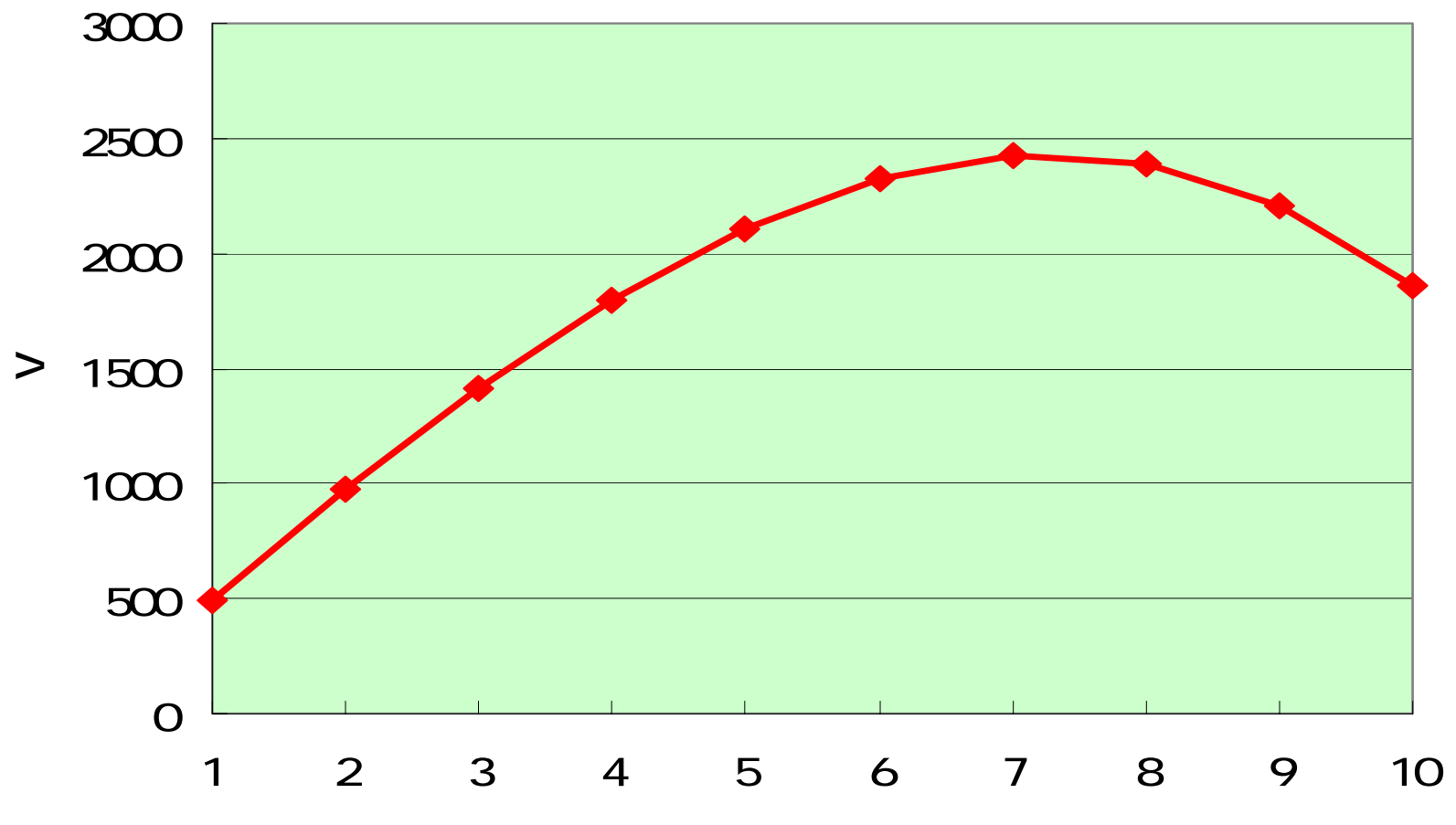

 $\mathsf{r}$ 

- $r = 6$   $V = 500 \times 6 3.14159 \times 6^3 = 2321.42$
- $r = 6.01$   $V = 500 \times 6.01 3.14159 \times 6.01^{3}$  $= 2323.02$
- $r = 6.02$   $V = 500 \times 6.02 3.14159 \times 6.02^{3}$  $= 2324.61$

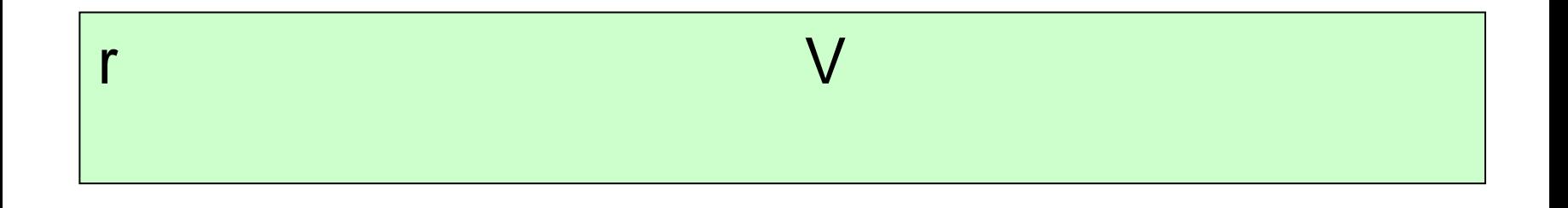

• r • r • V • r • V • r •• V

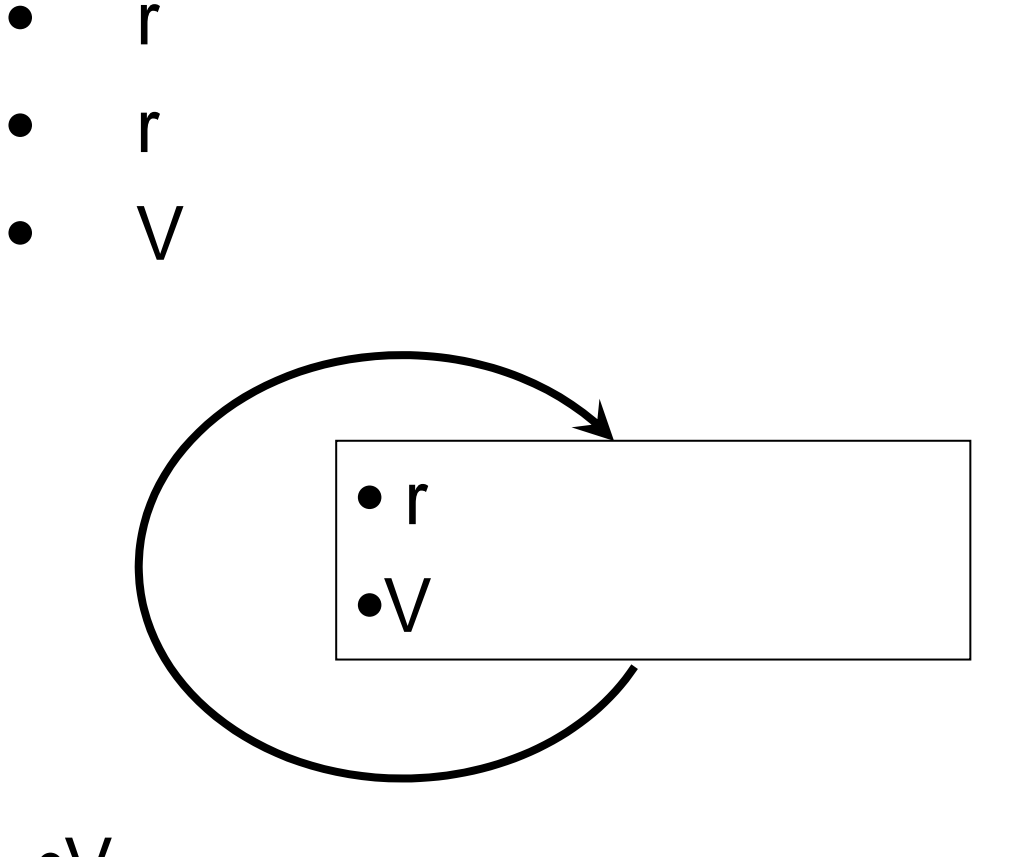

•V

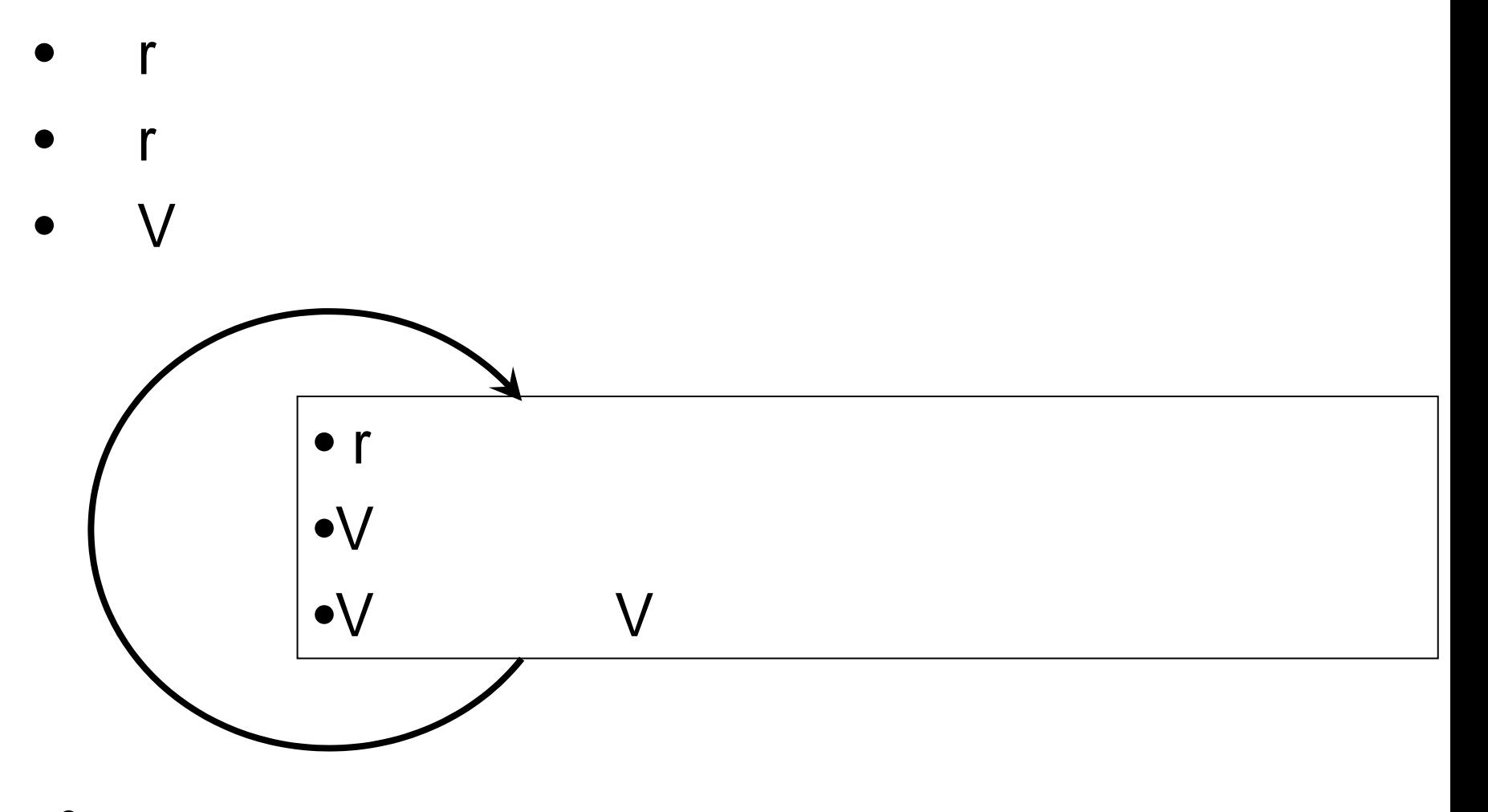

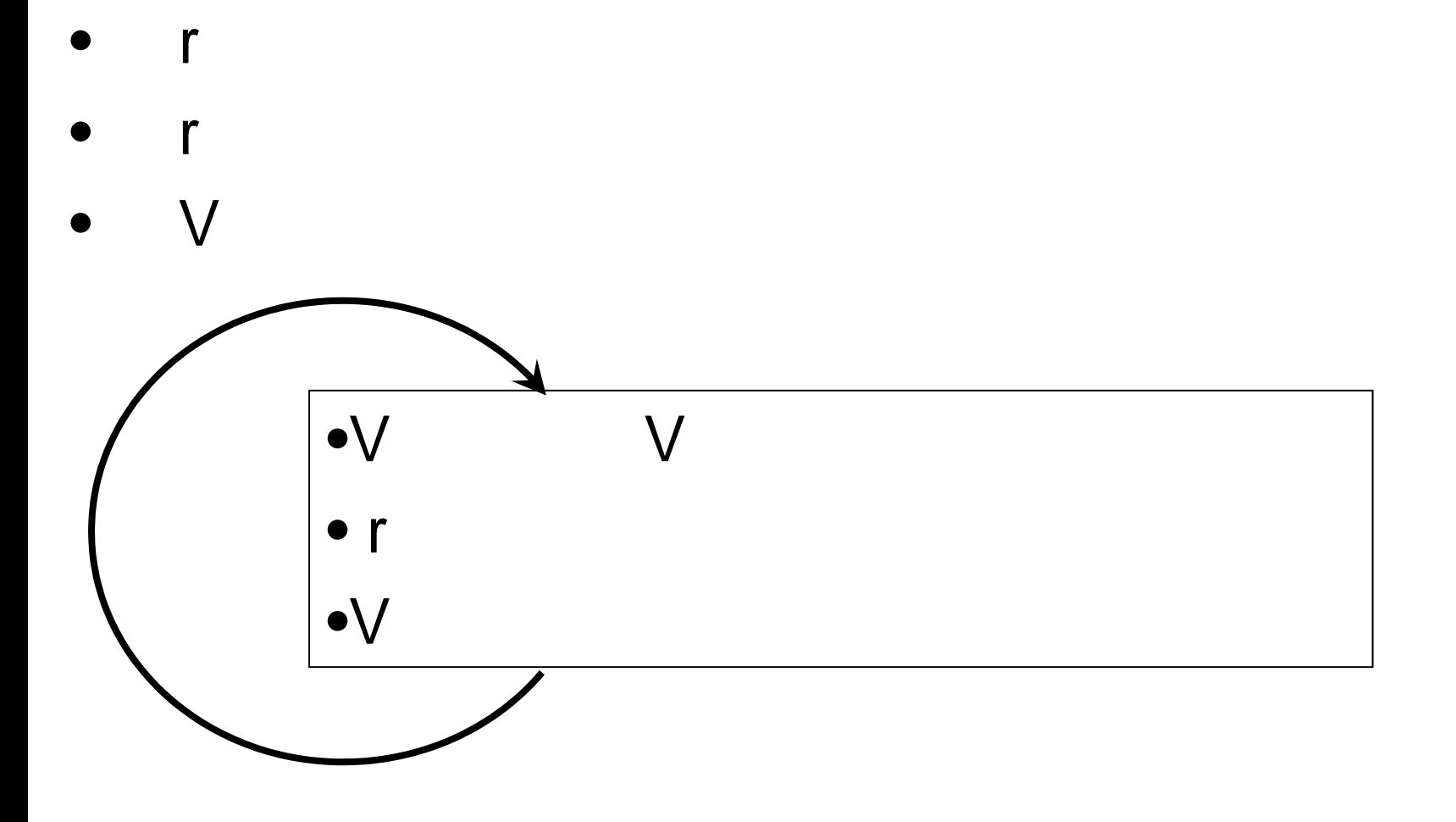

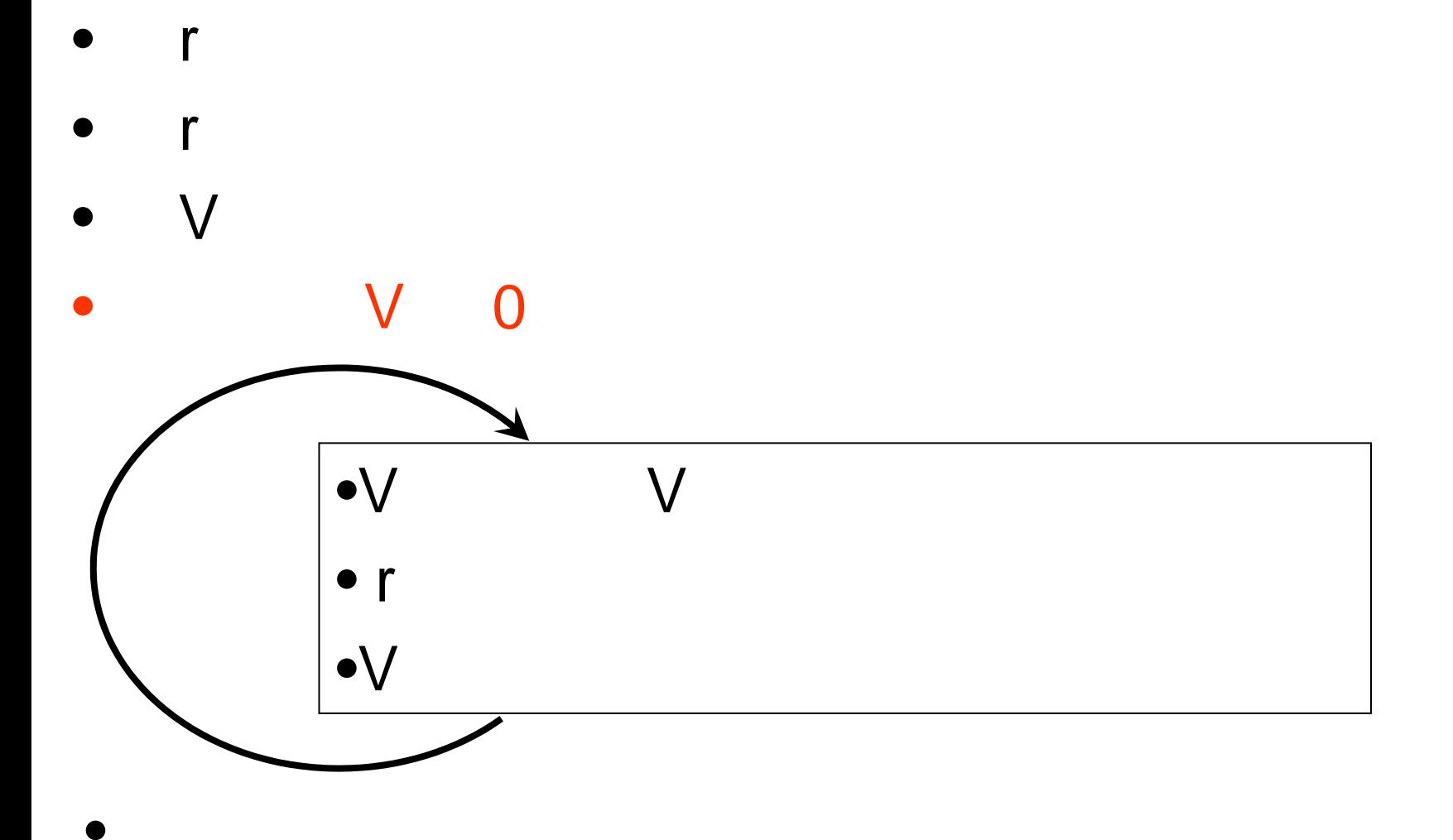

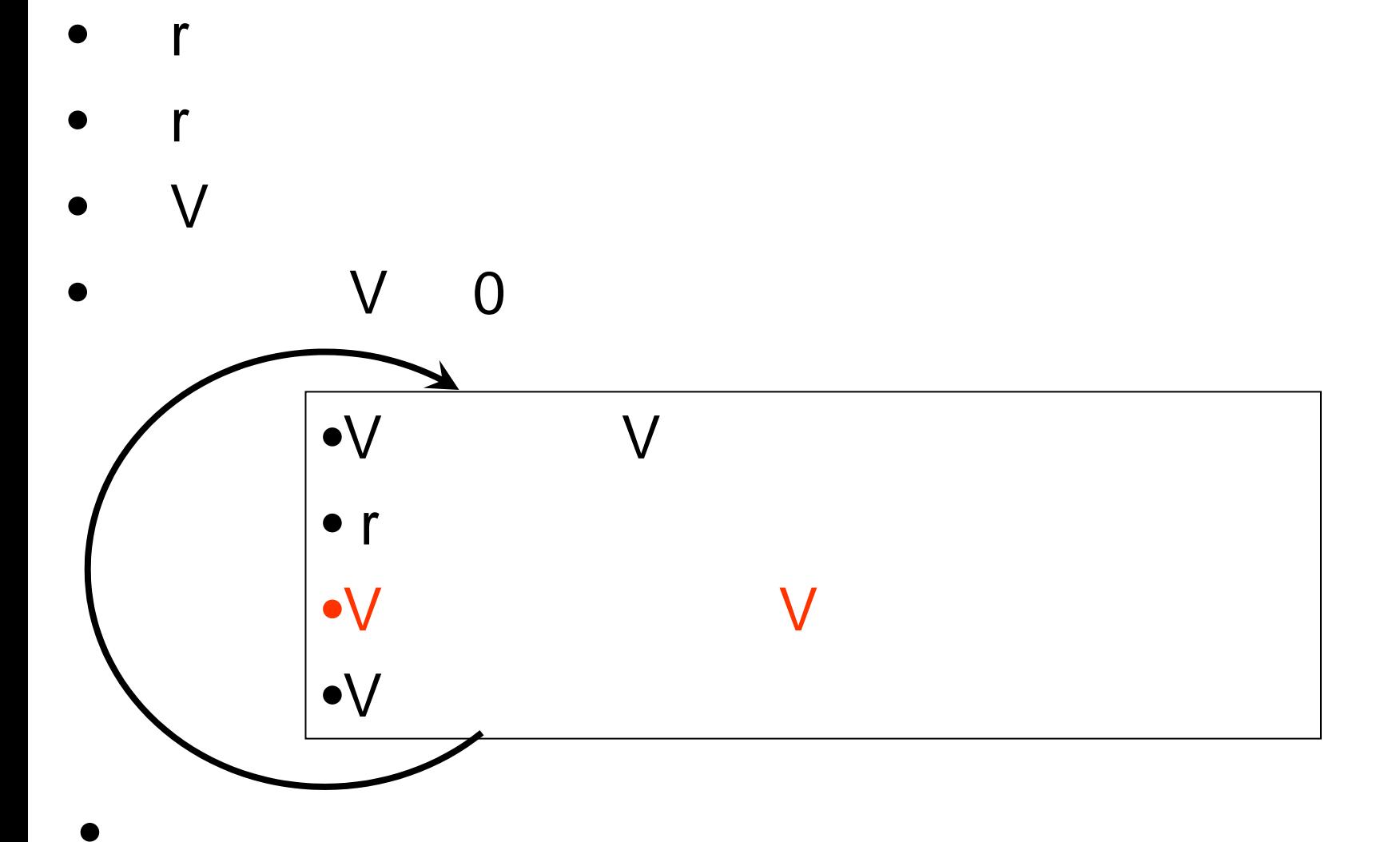

```
program FindBest(input, output);
varr, V, previousV, increase: real;
begin
writeLn('r ');
readLn(r);
writeLn(' r');
readLn(increase);
previousV := 0;
V := 500 * r - 3.14159 * r * r;while V \geq p previous V do
 begin
 r := r + increase;
 previousV := V;
 V := 500 * r - 3.14159 * r * r;
 writeLn(r:10:2,V:10:2);
 end;
writeLn('V \qquad \qquad ', previous V:10:2);
end.
```
V

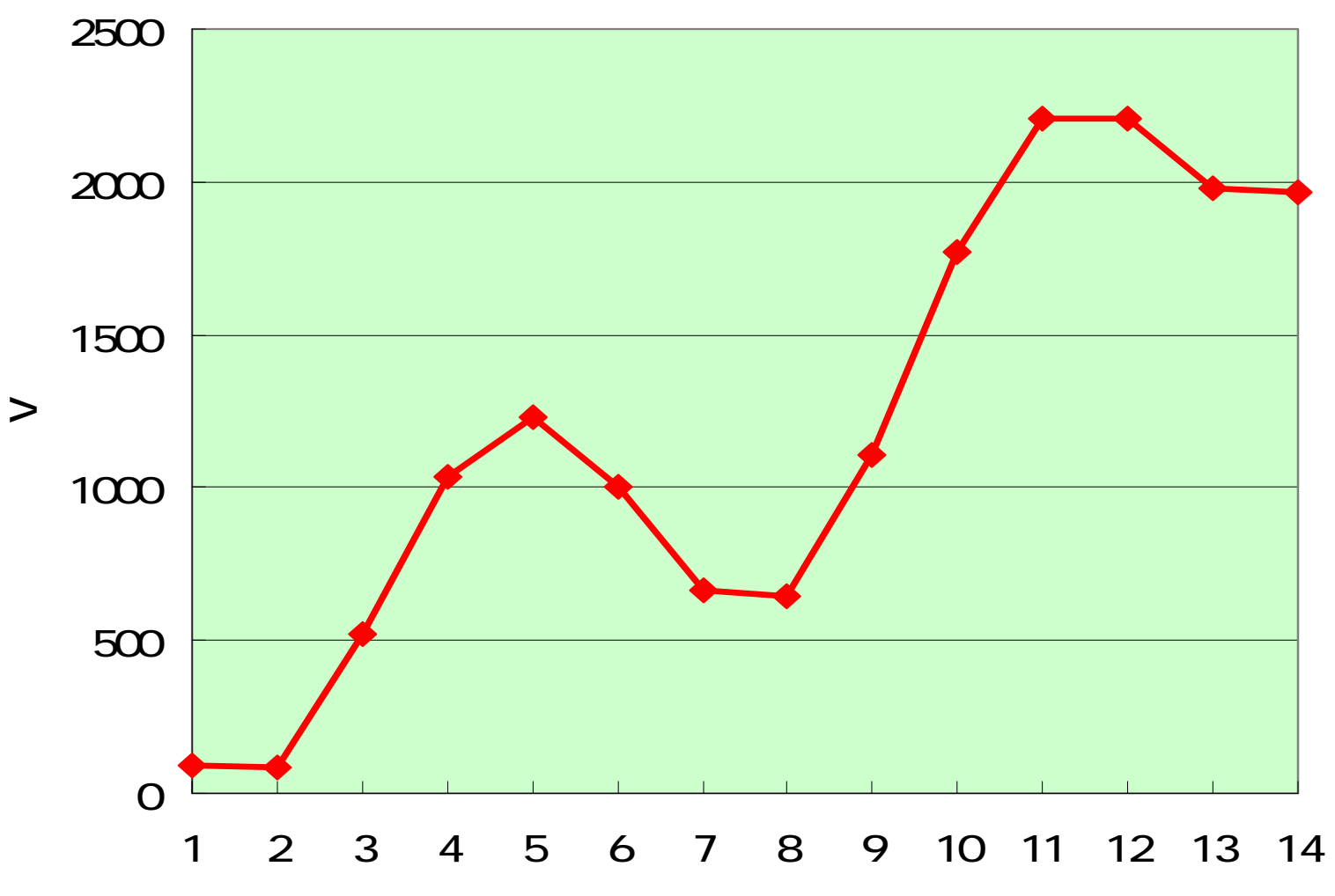

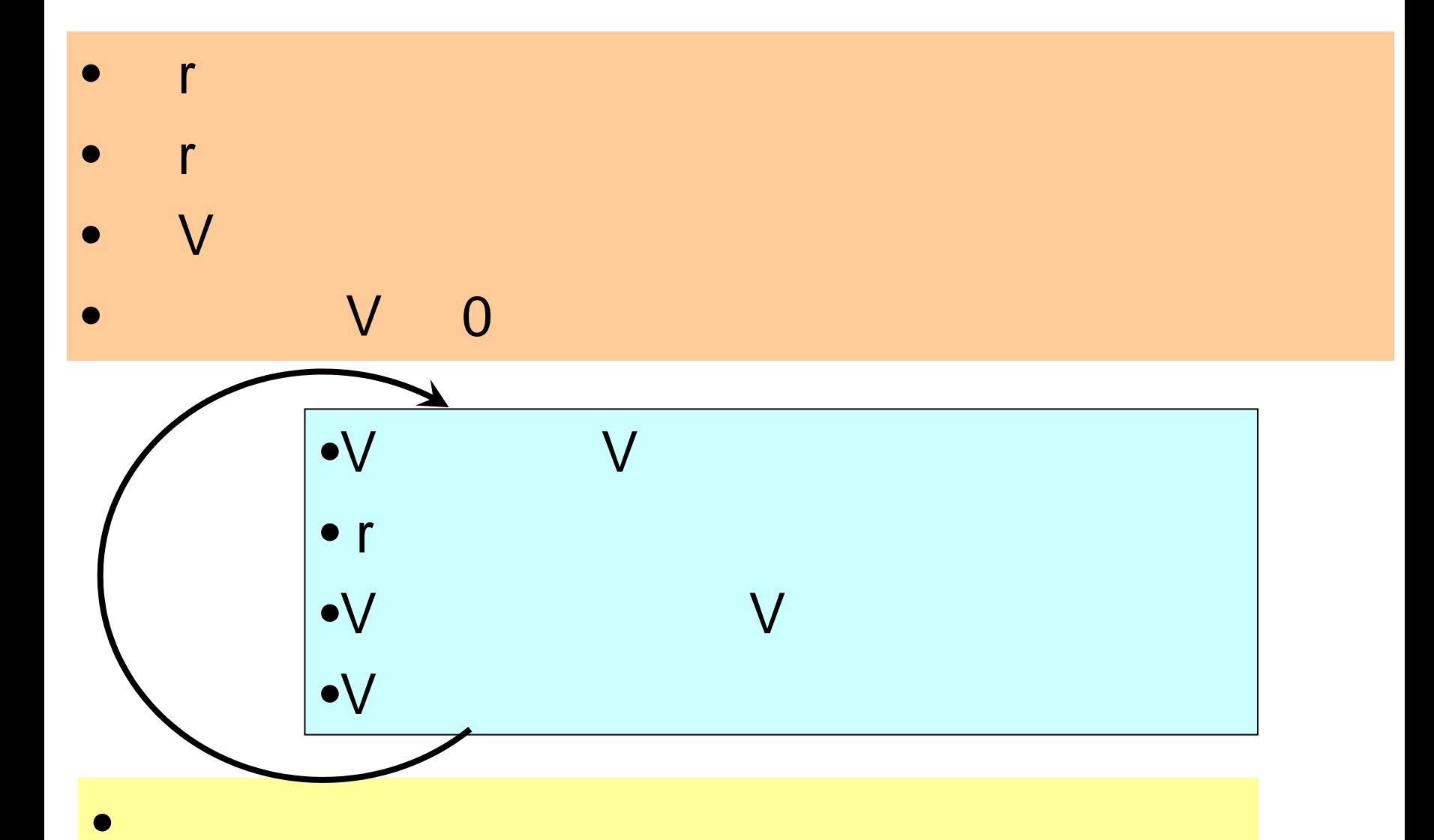

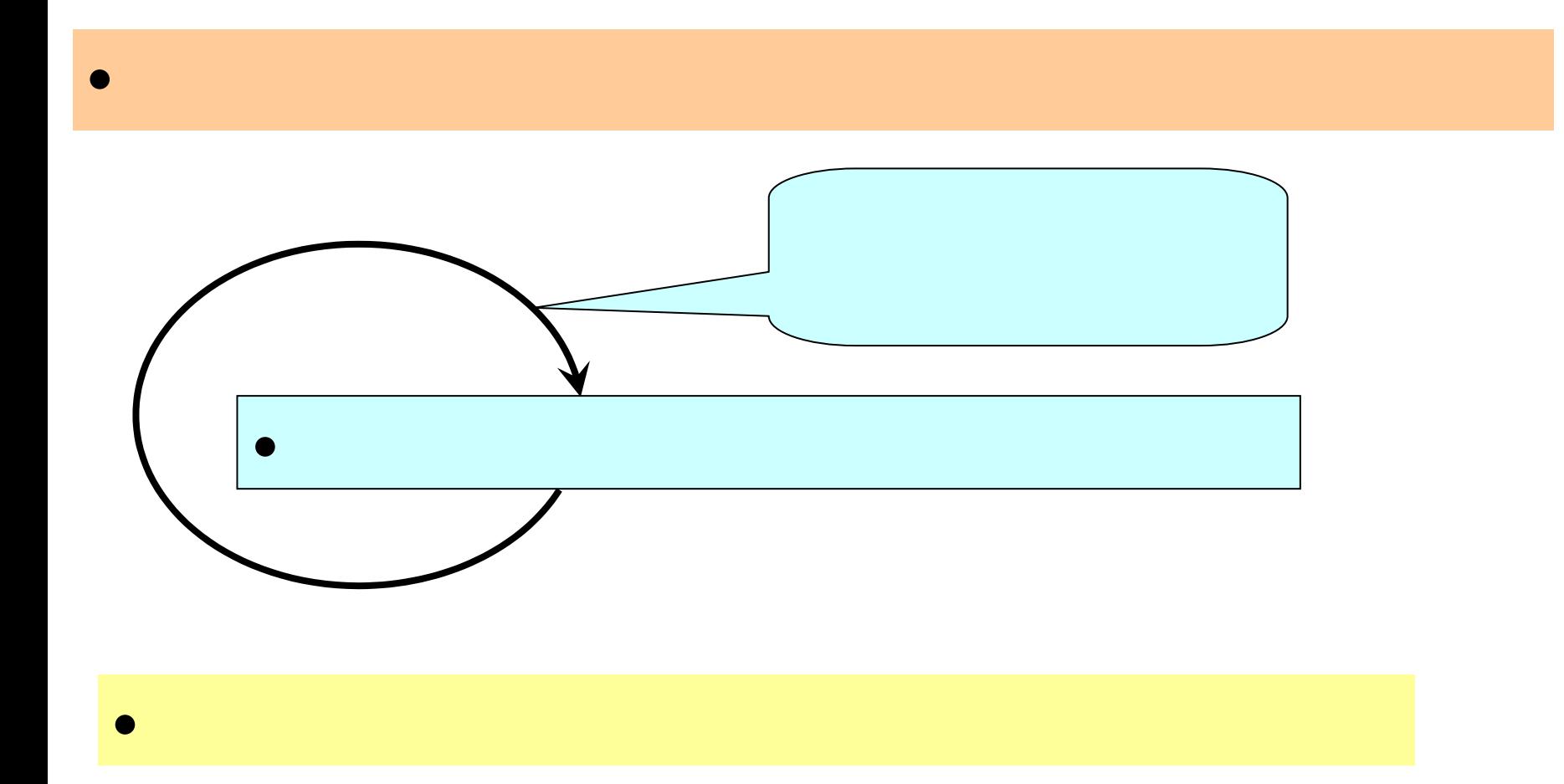

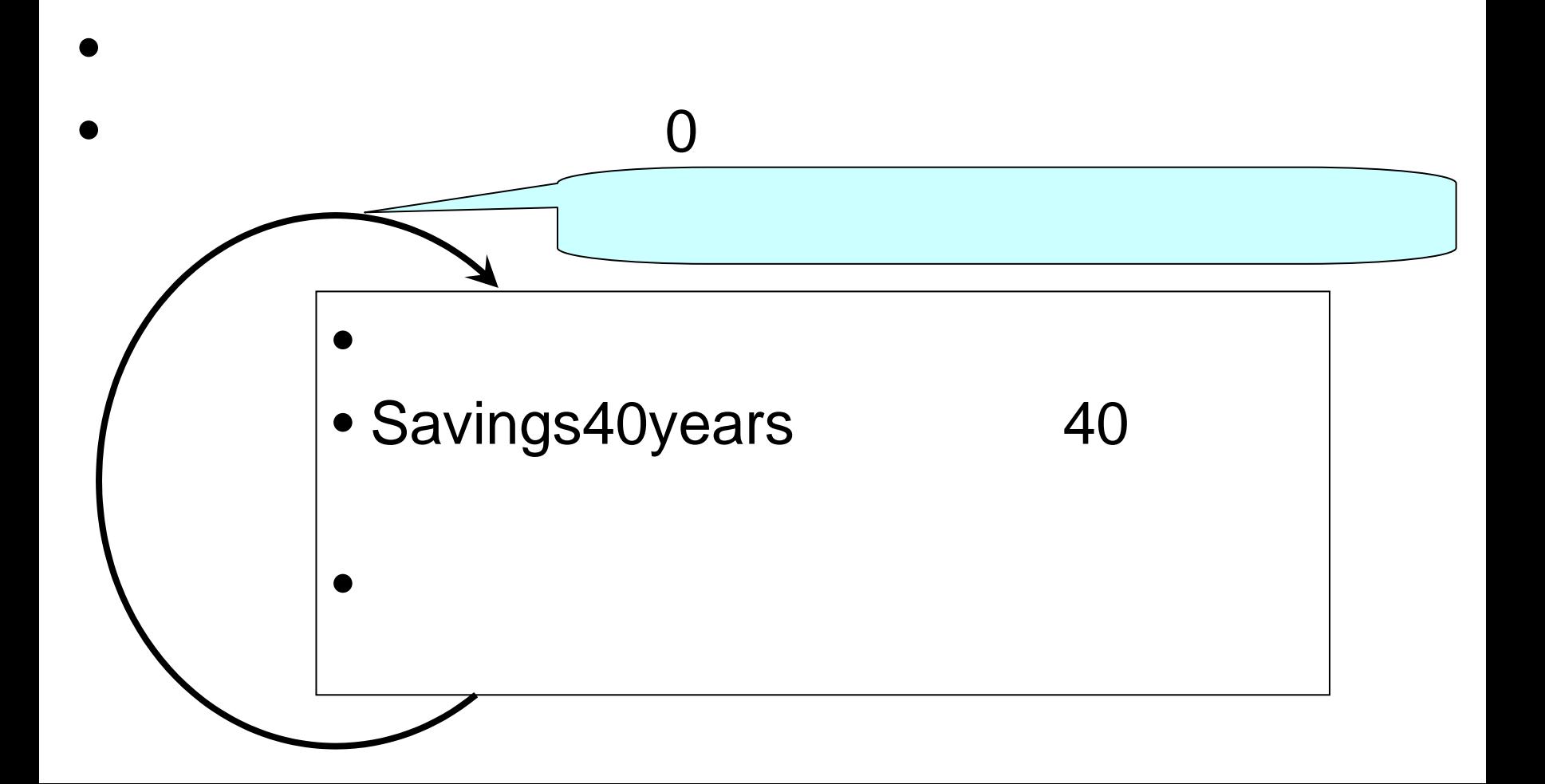

## MillionDollarAnswer

```
program MillionDollarAnswer(input, output);
varpayment, increase, savings, monthint, month: real;
begin
writeLn(' \qquad \qquad ');
readLn(payment);
writeLn(' \qquad \qquad ');
readLn(increase);
savings :=0;
```
### MillionDollarAnswer

```
while savings < 10000 do
 begin
 payment := payment + increase;savings := 0;
 monthint := 0.01;
 month := 1;
while month \leq 480 do
  begin
  savings := savings + (savings*monthint) + payment;
  month := month +1;
  end;
write(' , payment:10:2, ', ');
writeLn(' ',savings:10:2,' ');
end;
writeLn(payment:10:2, '
                                          1 ');
end.
```